## UNDERSTANDING YOUR DSL **SERVICE**

#### What is DSL Internet?

DSL (Digital Subscriber Line) internet is a type of internet connection that uses your existing phone line to transmit data. It works by splitting your phone line into two separate channels, allowing you to use the internet and make phone calls at the same time. DSL provides faster internet speeds than traditional dial-up connections, but it's typically slower than other types of broadband connections like cable or fiber optic

#### **Technology**

DSL (Digital Subscriber Line) uses a technology called Asymmetric Digital Subscriber Line (ADSL) to transmit data over traditional copper telephone lines (Pictured below is a DSL Modem we provide.)

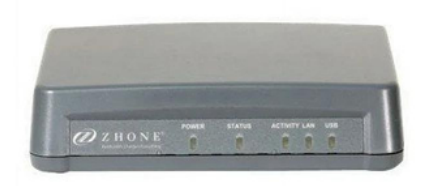

# WAYS TO PAY YOUR BILL

Online at [billpay.fiberhawk.com](https://billpay.fiberhawk.com/)

By Phone: 765-922-7916

Using our eBill Mobile App

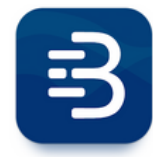

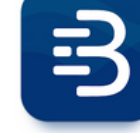

Android Apple

#### Contact Us

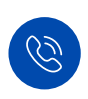

765-922-7916 Phone:

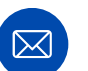

 $\bigcirc$ 

fiberhawk@fiberhawk.com

Email:

214 S Washington St. Swayzee, IN 46986 Address:

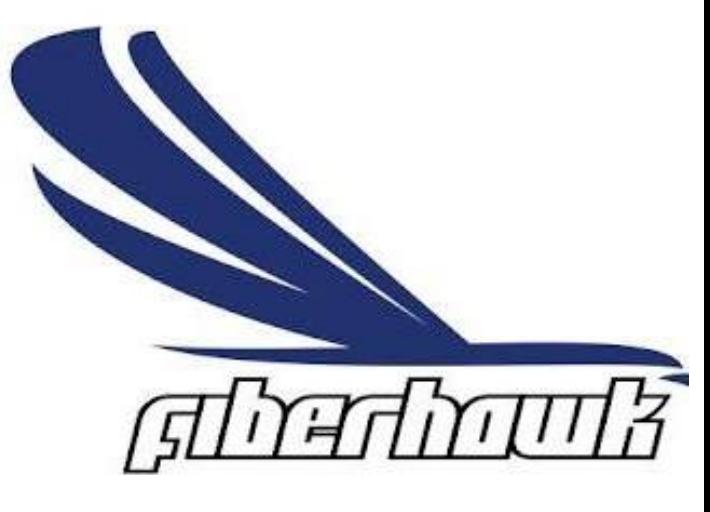

" **Go Further Go Faster Go Fiber**

## Key Information

SSID: Password:

Notes:

## TROUBLESHOOTING

When your Internet goes out there is no need to worry! Below you will find common troubleshooting steps to restore your Internet service.

Turn off or unplug your DSL Modem for 30 seconds Wait 3 to 5 minutes for device to power on Power, Status, Activity, and LAN should be green Turn off or unplug your router for 30 seconds Devices should be able to connect now All lights on router should be lit up\*

\*this will vary by router model

#### **REMINDERS**

If you don't see your Wi-Fi network or can't get connected, look for the default Wi-Fi name and password on the bottom of your router. Sometimes power cycling can return your router to the default settings.

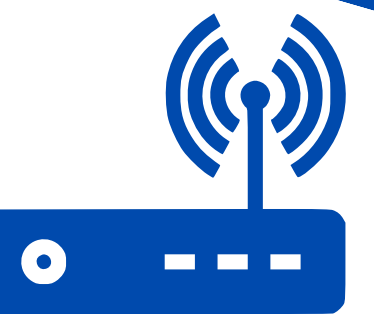

## Tips for your Wi-Fi network

- Wi-Fi signal is most effective when your router is placed up high, in a central location, and away from devices such as baby monitors, cordless phones, or other nearby routers.
- Equipment age can also affect your Wi-Fi network. Most router manufacturers recommend replace your router every 3 to 5 years.
- Wi-Fi signals will usually reach about 150 feet for a 2.4Ghz frequency. Using a 5Ghz frequency, you will get about 50 feet of reach. So, the closer you are to your router the better. Home structure also plays a big part in how Wi-Fi signal reaches your devices.
- 2.4GHz networks will reach further but have slower speeds. 5G networks will have faster speeds but have less reach than the 2.4GHz.

# WHEN TO CALL

After troubleshooting and connection is still unavailable. 01

Slow speeds or connectivity issues 02

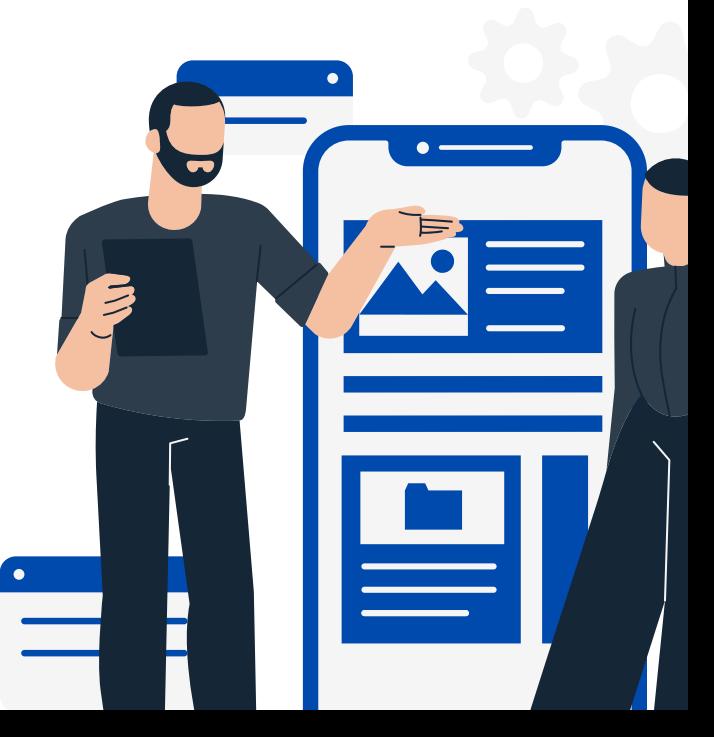